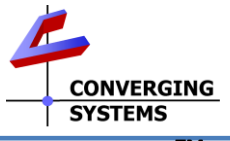

# **e-Node/dmxTM Quick Reference Installation Guide**

The Converging Systems e-NodeTM/dmx is a network color computer enabling up to 32 DMX fixtures to be controlled from third-party automation and lighting systems. The e-Node Pilot application is used to set various setup and addressing parameters to map Converging Systems' Zone/Group/Node (Z/G/N) addresses to a specific DMX fixture type and fixture address (1-512) within a single DMX universe. For each additional 32 DMX Fixtures added to the system, a single additional e-Node/dmx is required. Where ILC-x00 family of lighting controllers and compatible FLLA flexible linear lighting arrays are desired to be integrated, consult the ILC-x00 Quick Start Guide. *Full Installation Manuals are available for ILC-xxx family controllers, the e-Node, e-Node/dmx a[t www.convergingsystems.com/c](http://www.convergingsystems.com/)ustomerportal/1000/installation.htm*

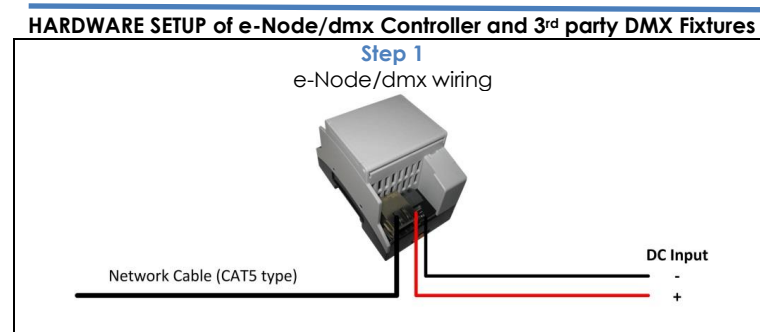

**e-Node/dmx to Network connections**. Interconnect the e-Node/dmx to your network switch using standard CAT5 or better cabling. The maximum distance from the switch to the e-Node is 100m (328ft). The e-Node requires external power and is not POE compatible.

**e-Node/dmx power connection.** Connect the e-Node/dmx to an available DC power source (12v-24vdc 300 ma) using two-conductor cabling (22 awg or larger). Pay attention to the polarity markings on the e-Node. If you have obtained the optional e-Node DC power supply, simply plug in the supplied two-pin connector into the e-Node.

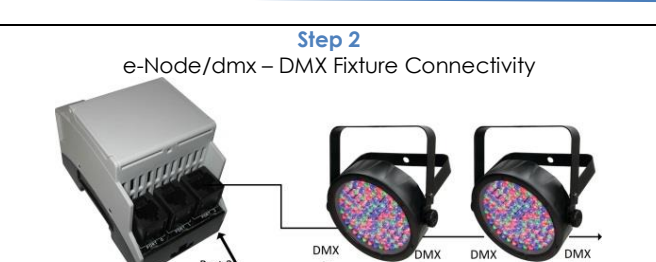

**DMX Fixture wiring.** Port 2 on the e-Node is used for data connection to the first DMX fixtures. Additional fixtures should be daisy-chained to the first fixture (max 32 fixtures on chain). Consult the table below for creating your own RJ-45 to DMX Fixture cable (cable not supplied).

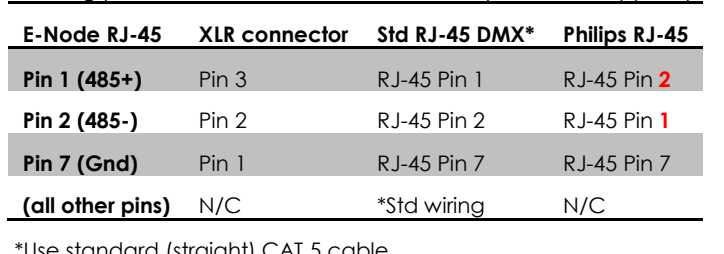

\*Use standard (straight) CAT 5 cable.

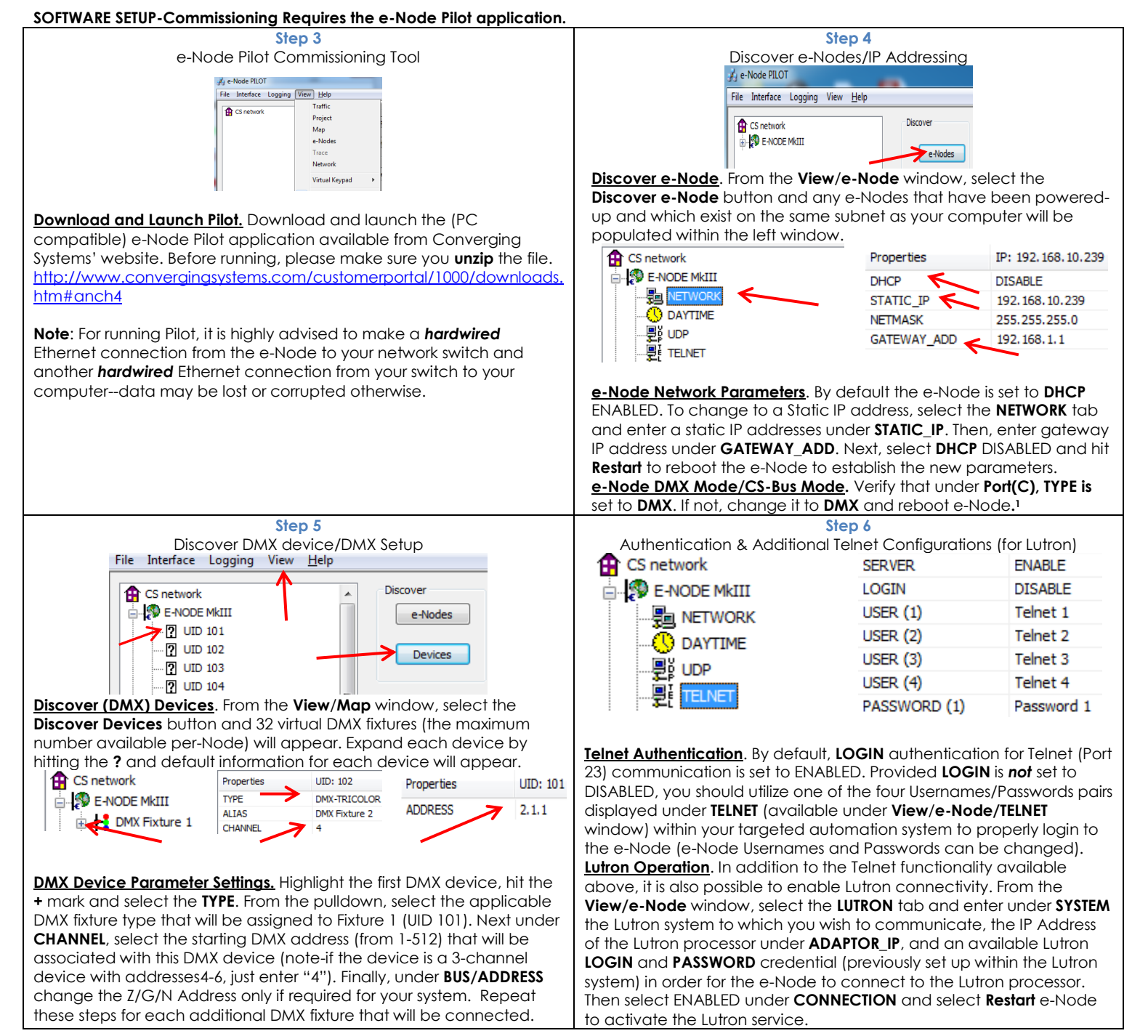

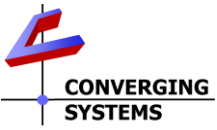

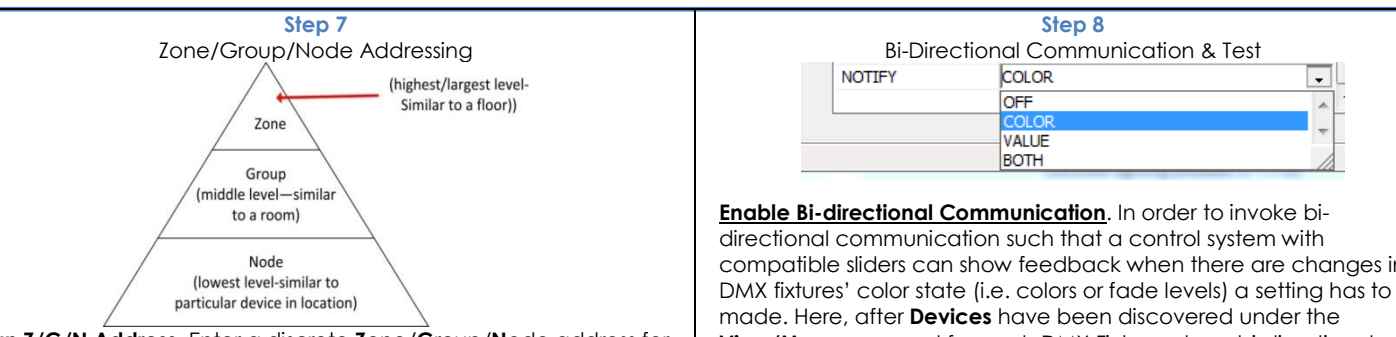

**Assign Z/G/N Address**. Enter a discrete **Z**one/**G**roup/**N**ode address for each DMX Controller identified within the Step 5. For more information on addressing, review the *Instruction Manual* or applicable *Integration Note*.

The factory default for the first DMX Controller is **2.1.1.** The second DMX controller is set to **2.2.1.** You may change these as appropriate. Standard feedback (if **NOTIFY** is Enabled-see Step 8) will occur from any unit whose address exactly matches the output command (i.e. 2.1.1 will respond to a command given to 2.1.1).

**Wildcard Addresses**, Within your control system, if you select an address with a "0" in one of the Z/G/N fields, all fixtures with the other two Z/G/N fields identical will operate as a group. When a wildcard "0" is issued in a command (i.e. 2.1.0), feedback will occur but only from a unit present with a "1" in the wildcard field (i.e. 2.1.**1**).

Note: Enter the Zone/Group/Node address separated by **PERIODs** and hit **ENTER**. When the field turns BLUE you know the data has been successfully entered.

## compatible sliders can show feedback when there are changes in DMX fixtures' color state (i.e. colors or fade levels) a setting has to be **View/Map** menu and for each DMX Fixture where bi-directional control is desired, under the **LED** tab set the **NOTIFY** Flag to either **COLOR** (for the HSV or **H**ue, **S**aturation, **V**alue color space) or to **VALUE** (for the old-school **R**ed, **G**reen, **B**lue color space—*old school because there is no dimmer in this color space*). If you want to have both sets of sliders (not really recommended in larger systems where bus traffic may become excessive), set the flag to **BOTH**.

**Test.** Launch the **Virtual Keypad/Lighting** with the Pilot application and test by entering an appropriate (**Z/G/N**) address and adjust sliders. Connected DMX devices should react as adjustments are

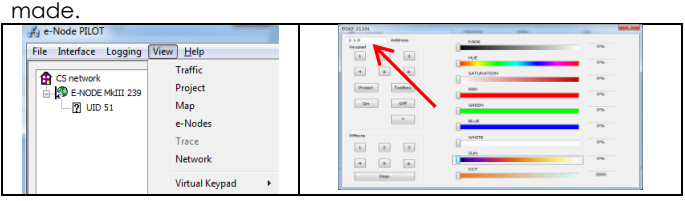

### **Important Safety Information**

The e-Node/dmx Controller utilizes UL Listed components. The Unit also has been tested under FCC for Home or Office use.

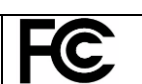

### **Limited Warranty**

The following warranties apply to Converging Systems Inc. ("CSI") products that meet all of the following conditions: (a) the product was purchased by the contractor or end-user from an authorized CSI distributor who purchased the product directly from CSI and from no other source; (b) if the product has been installed, the entire installation was performed by a licensed electrician or under the supervision of a licensed electrician and the product was in its original, unopened and new condition at the time of installation. CSI DISCLAIMS ALL REPRESENTATIONS AND WARRANTIES WITH RESPECT TO ALL OTHER PRODUCTS, INCLUDING WITHOUT LIMITATION PRODUCTS THAT HAVE BEEN PURCHASED FROM ANY PERSON OR ENTITY OTHER THAN AN AUTHORIZED CSI DISTRIBUTOR, OR INSTALLED BY ANY PERSON OR ENTITY OTHER THAN A LICENSED ELECTRICIAN OR UNDER THE SUPERVISION OF A LICENSED ELECTRICIAN, AND ALL PRODUCTS THAT ARE USED OR ARE OTHERWISE NOT IN THEIR ORIGINALCSI LIGHTING PACKAGING AT THE TIME OF INSTALLATION.

These Warranty Terms and Conditions may be updated by CSI from time to time. Ordering Product from CSI constitutes acceptance of the terms set forth herein, as such terms may have been updated through the date of such order. Any different, conflicting or additional terms in any purchase order or other writing from Purchaser are hereby expressly objected to and rejected and shall be of no force or effect. Course of performance or usage of trade shall not be applied to modify these Terms and Conditions.

#### **GENERAL PRODUCT WARRANTY**

Each CSI product, except as otherwise provided herein, will be free from defects in materials and workmanship for a period of one (1) year from the date of ivery to the end-user.

#### **ILLUMINAIRE WARRANTY**

Each CSI FLLA luminaire product will be free from defects in materials and workmanship for a period of three (3) years from the date of delivery to the end-user including coverage of the following performance criteria:

- LED Light Output will be maintained above 50% of initial output

Tri-colored (RGB) output will consist of all three color components (red, green, and blue)

- Quad-channel (RGBW) output will consist of three color components (red, green, and blue) and white.

- Monochrome output will consist of a single color output (white)

**Additional Terms and Conditions and exclusions are available on the Converging Systems website**

<sup>1</sup>The e-Node/dmx is equipped with dual functionality—standard DMX compatibility as well as CS-Bus compatibility (for ILC-x00 and FLLA LED applications)